# Neocean EX1000 SAN IP

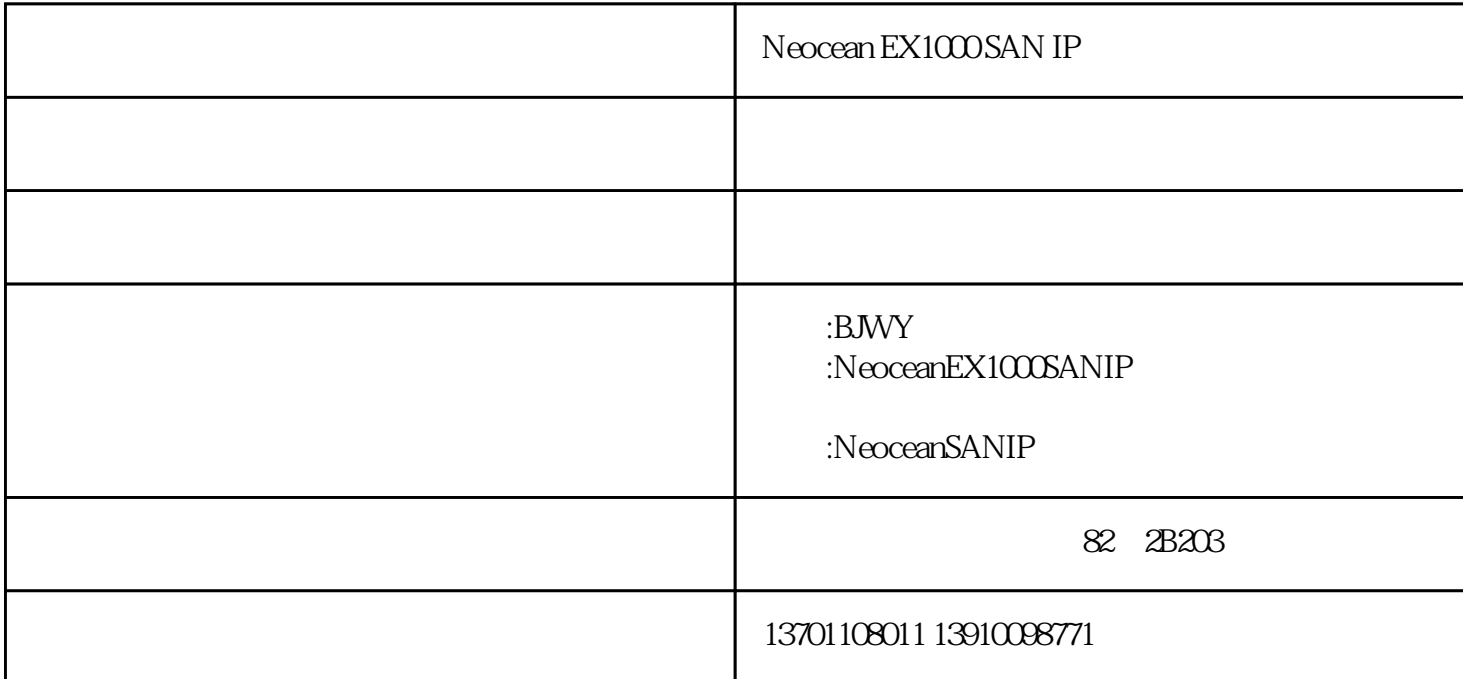

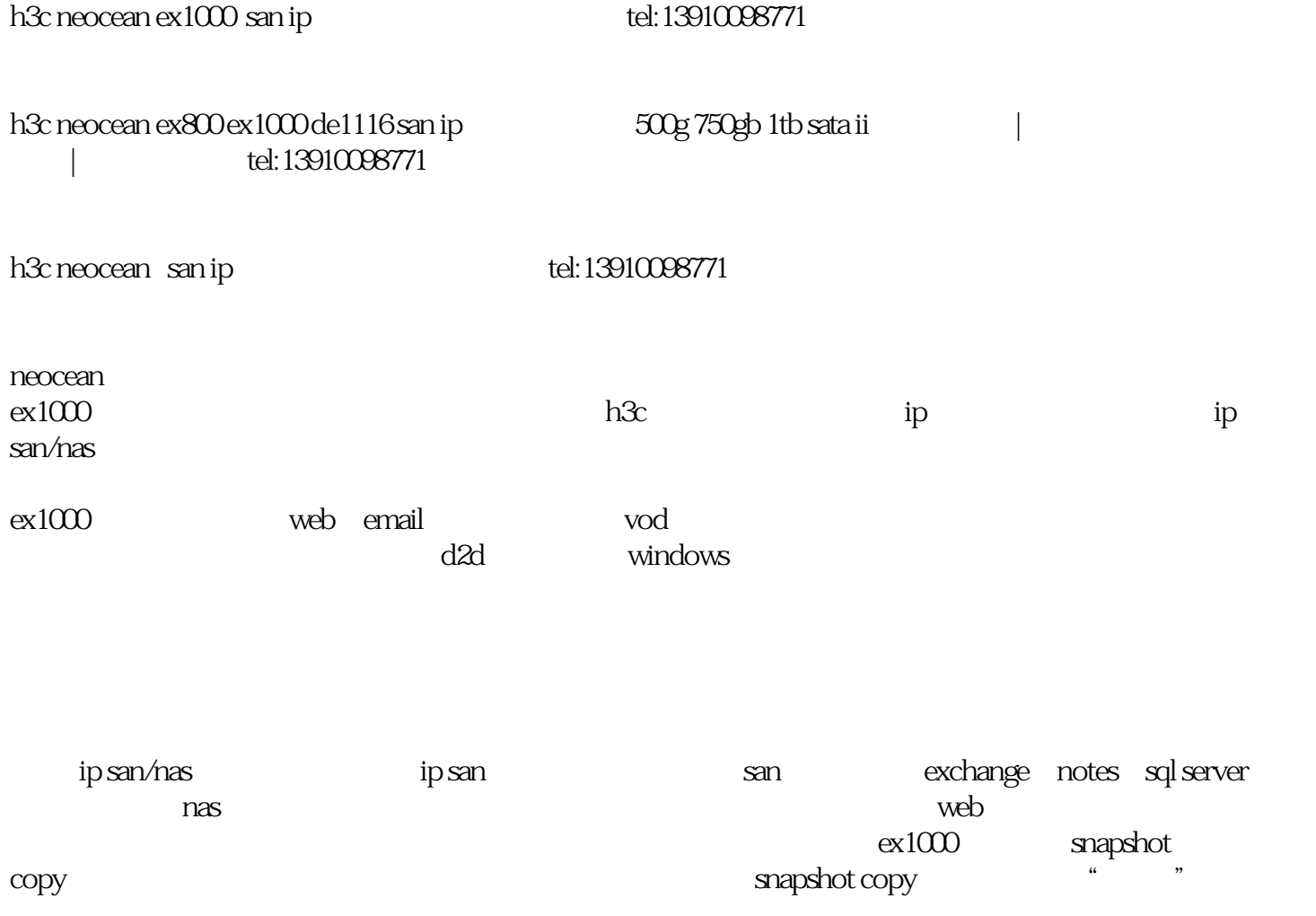

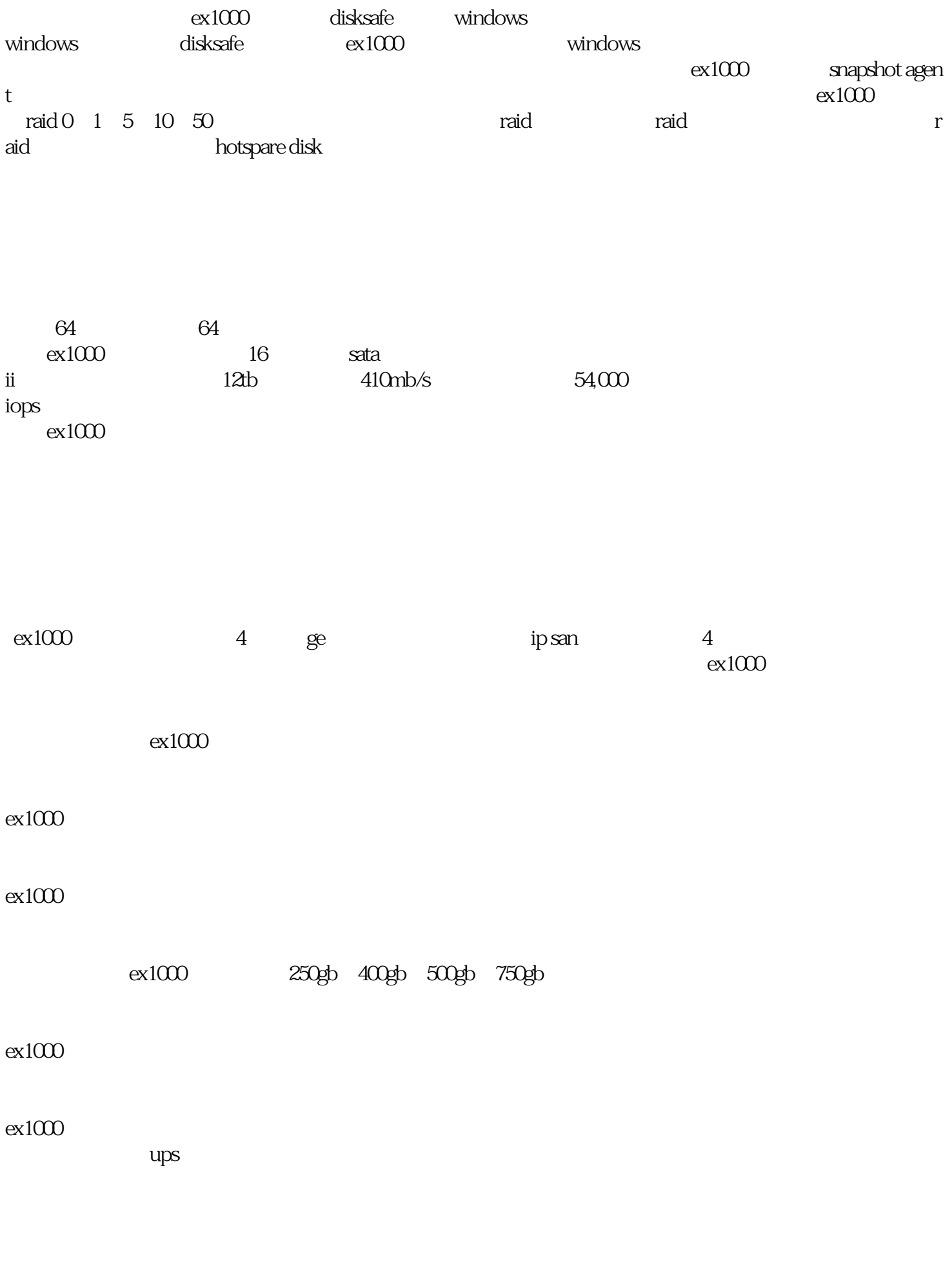

 $pc \text{ex}1000$ 

#### $ex1000$

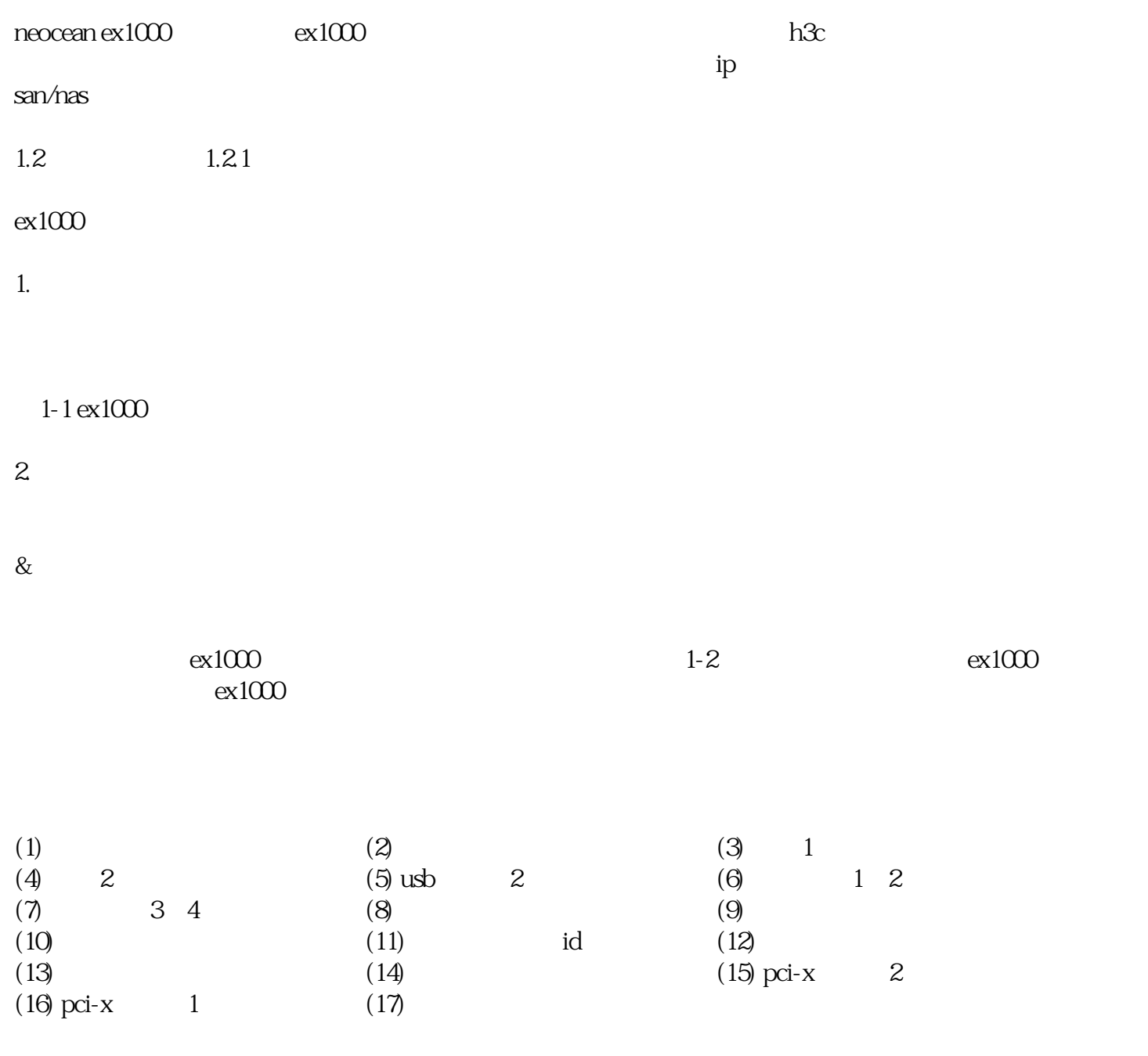

### $1-2$  ex $1000$

### $1.3$

## $1-4$

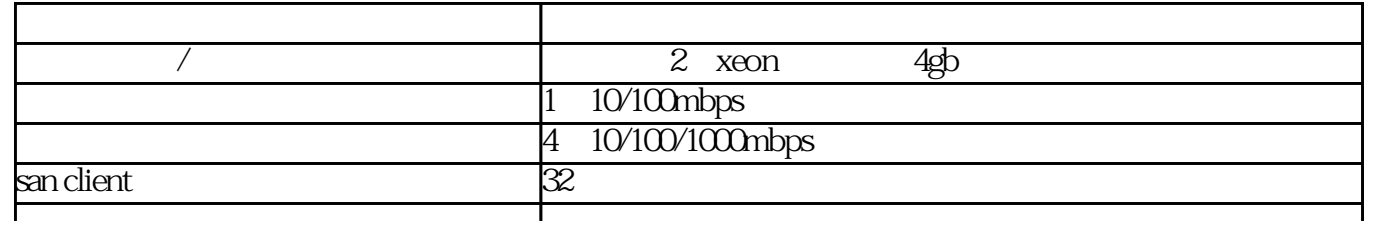

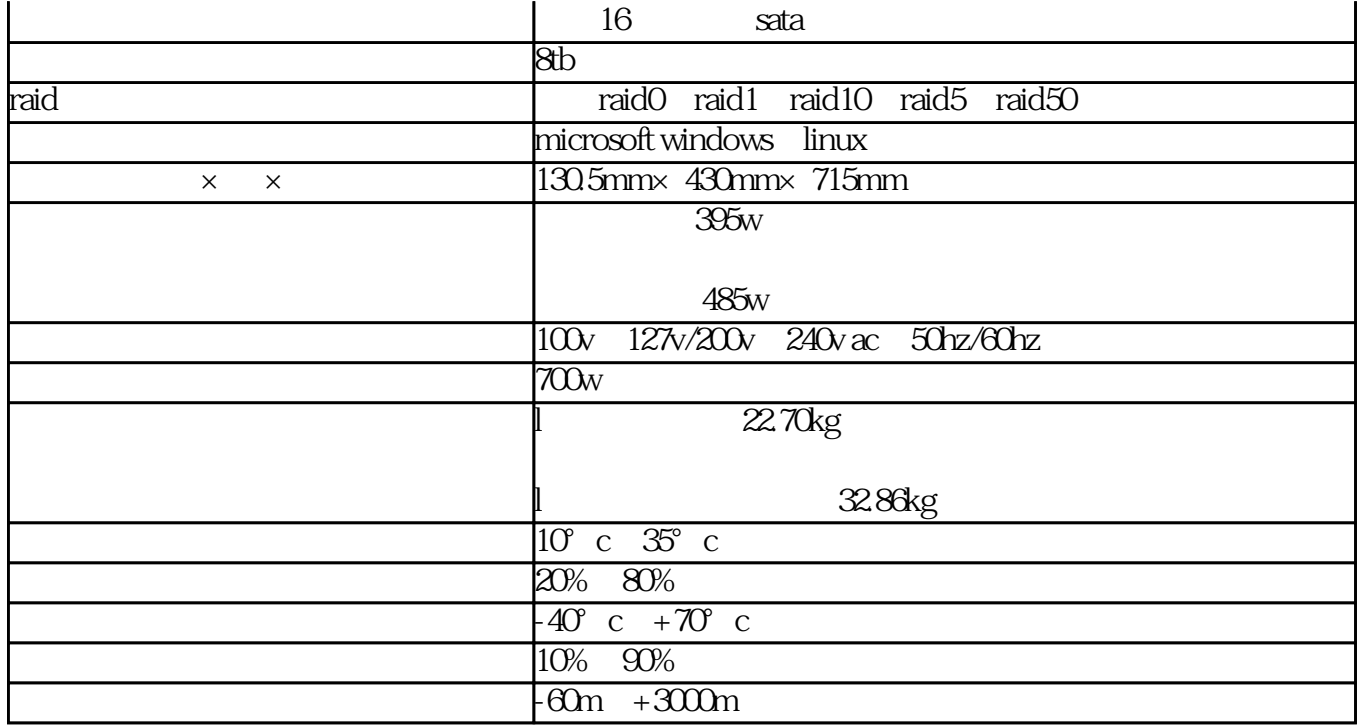

 $222$ 

 $ex1000$ 

 $" 221"$  "

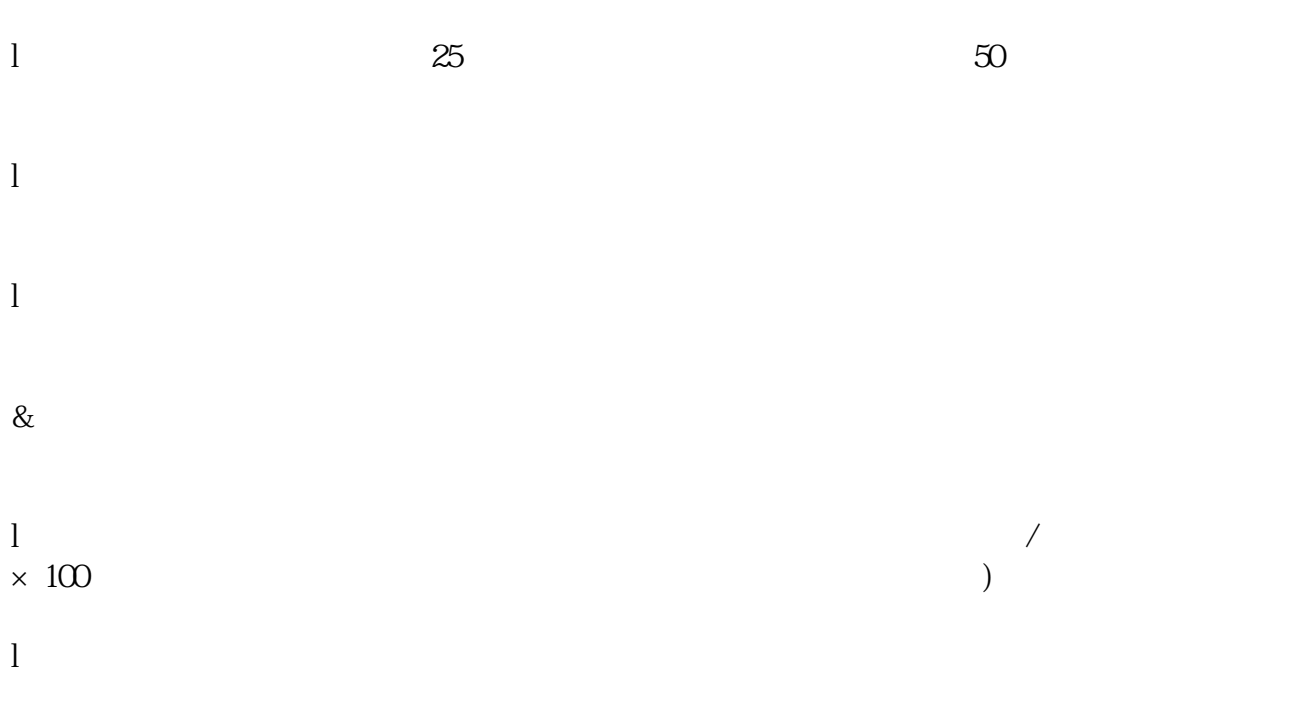

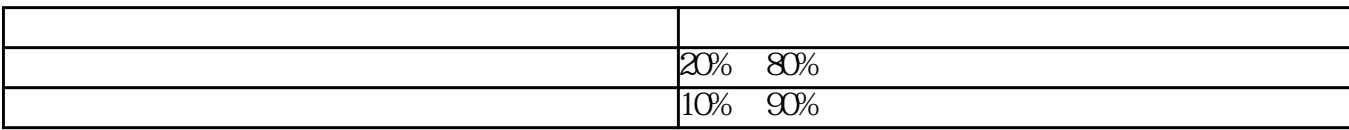

224

 $2-3$ 

 $2-3$ 

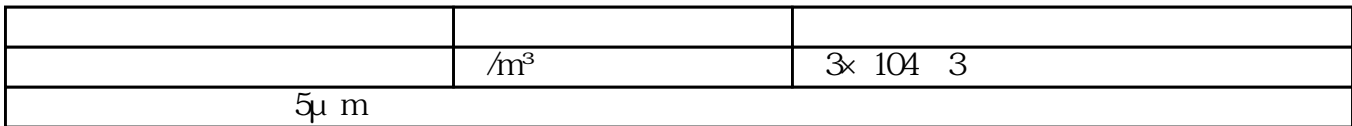

#### $\text{so2}$  h2s no2 nh3 cl2  $\text{2-4}$

 $2-4$ 

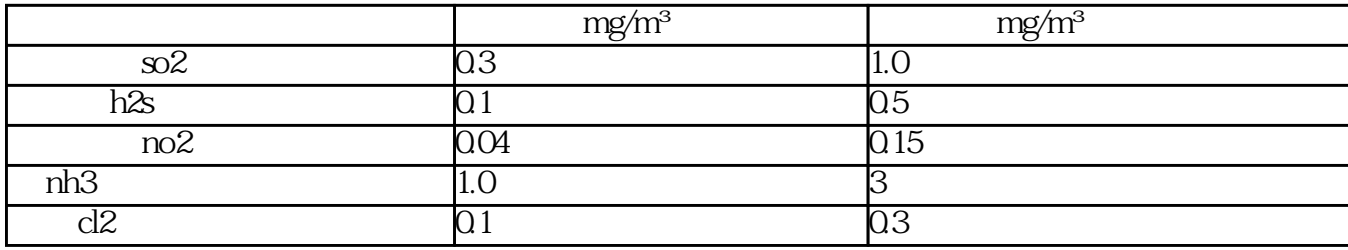

225

 $\alpha$ 1000 $\alpha$ 

l  $\blacksquare$ 

l  $\Box$ 

226

 $227$ 

 $2-5$ 

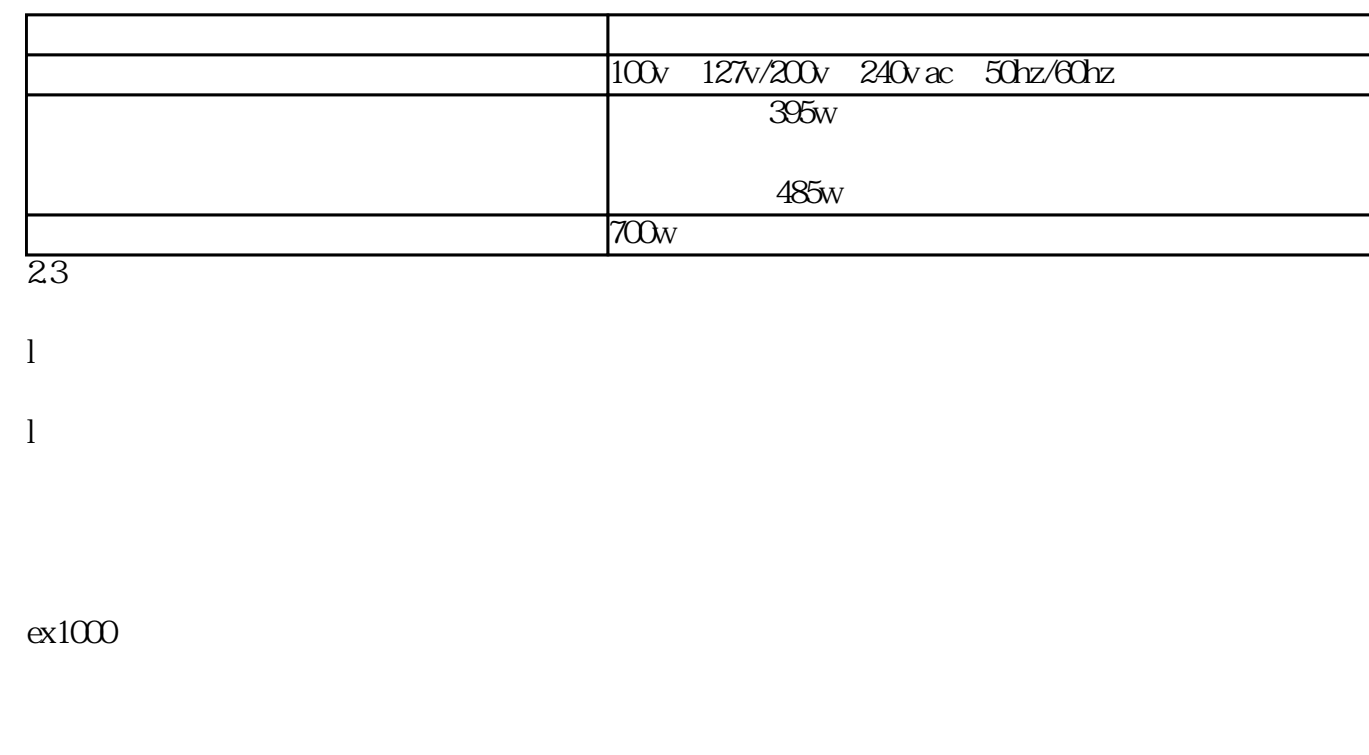

**第3章 设备的安装**

31

 $31$  ex $1000$ 

32

 $\frac{a}{2}$   $\frac{b}{2}$ 

 $\&$ 

 $A = \frac{1}{2}$  ,  $A = \frac{1}{2}$  ,  $A = \frac{1}{2}$ 

### l  $ex1000$

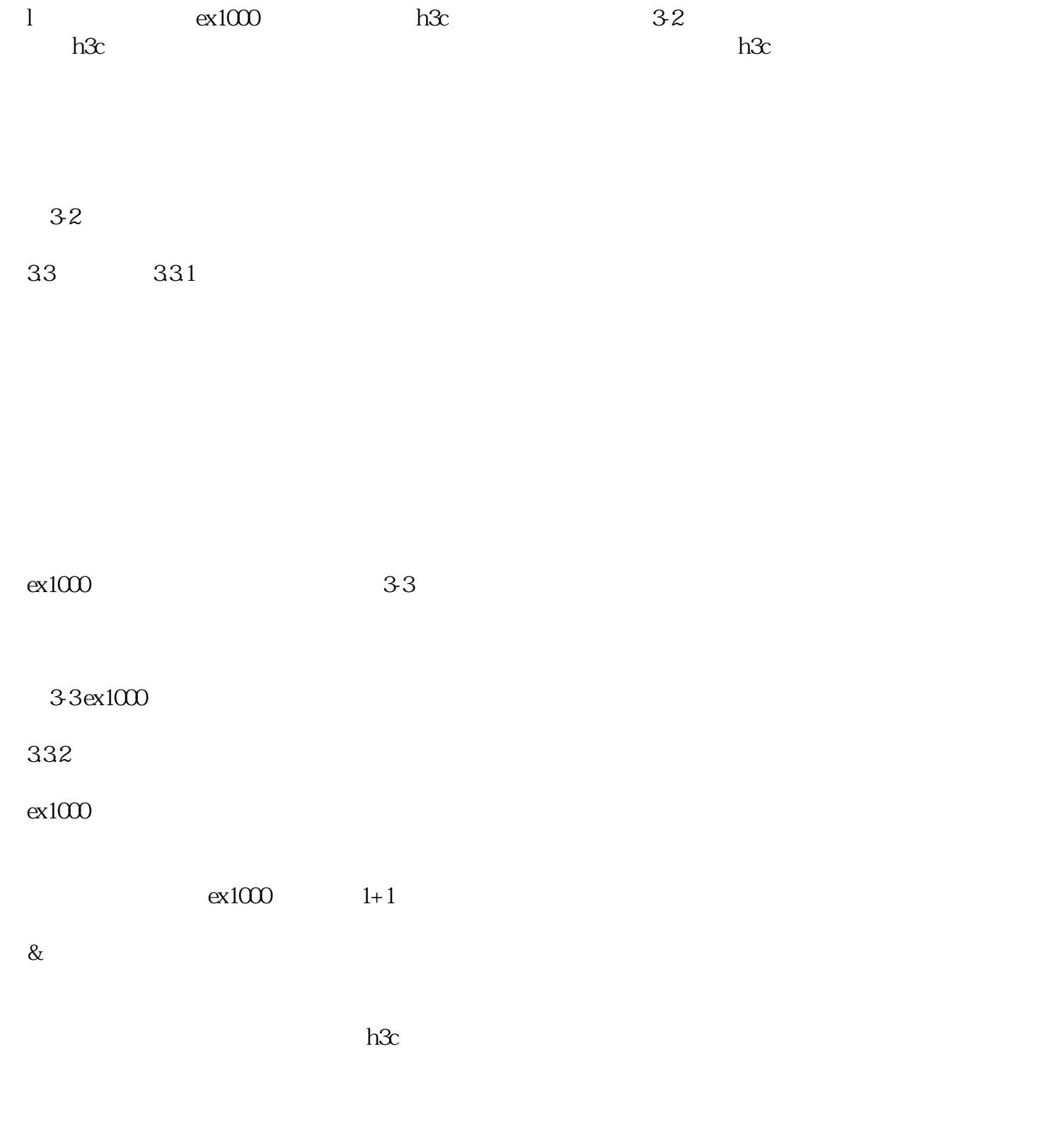

- $(1)$
- $(2)$  34  $(3)$

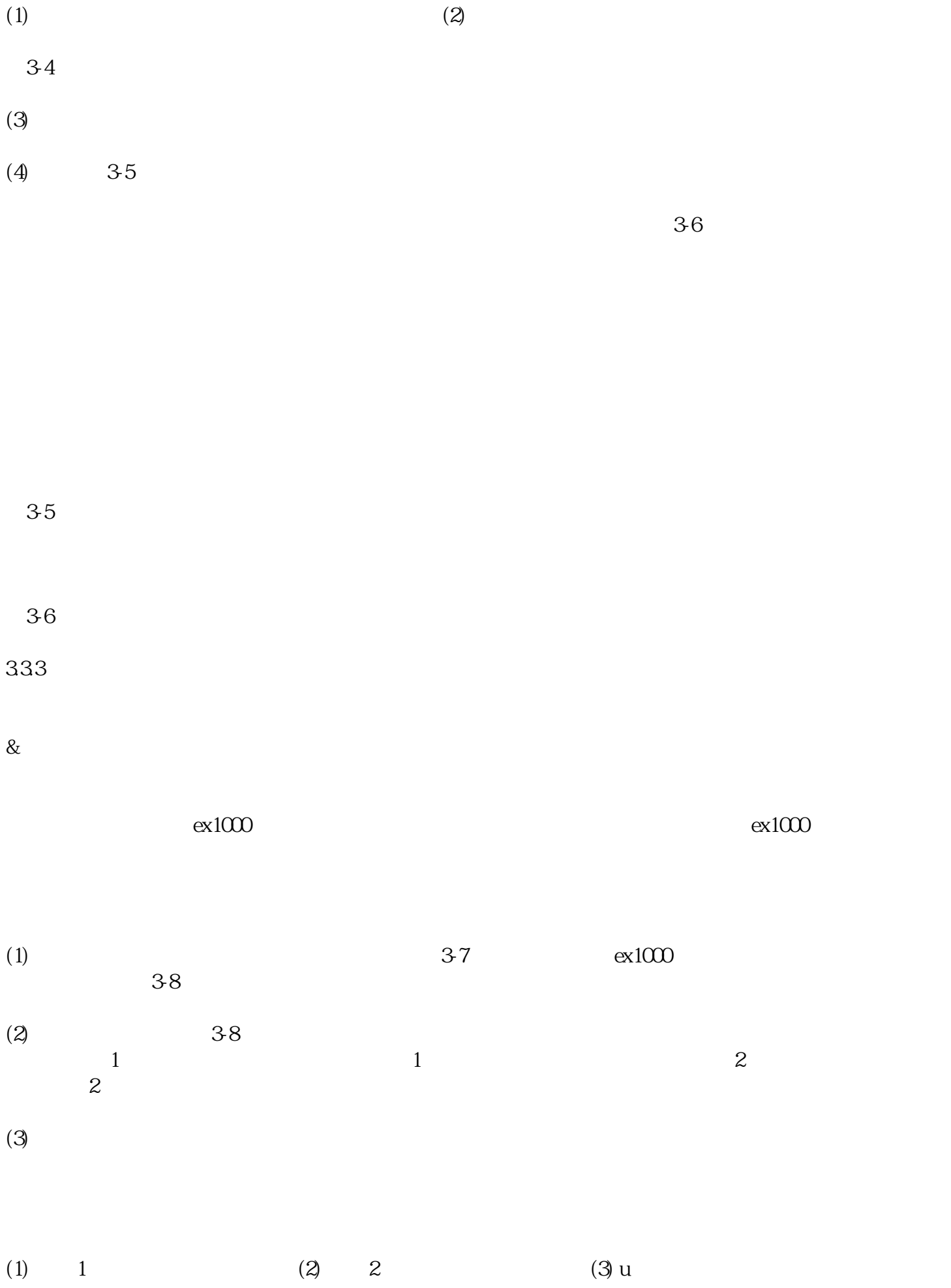

37

Г

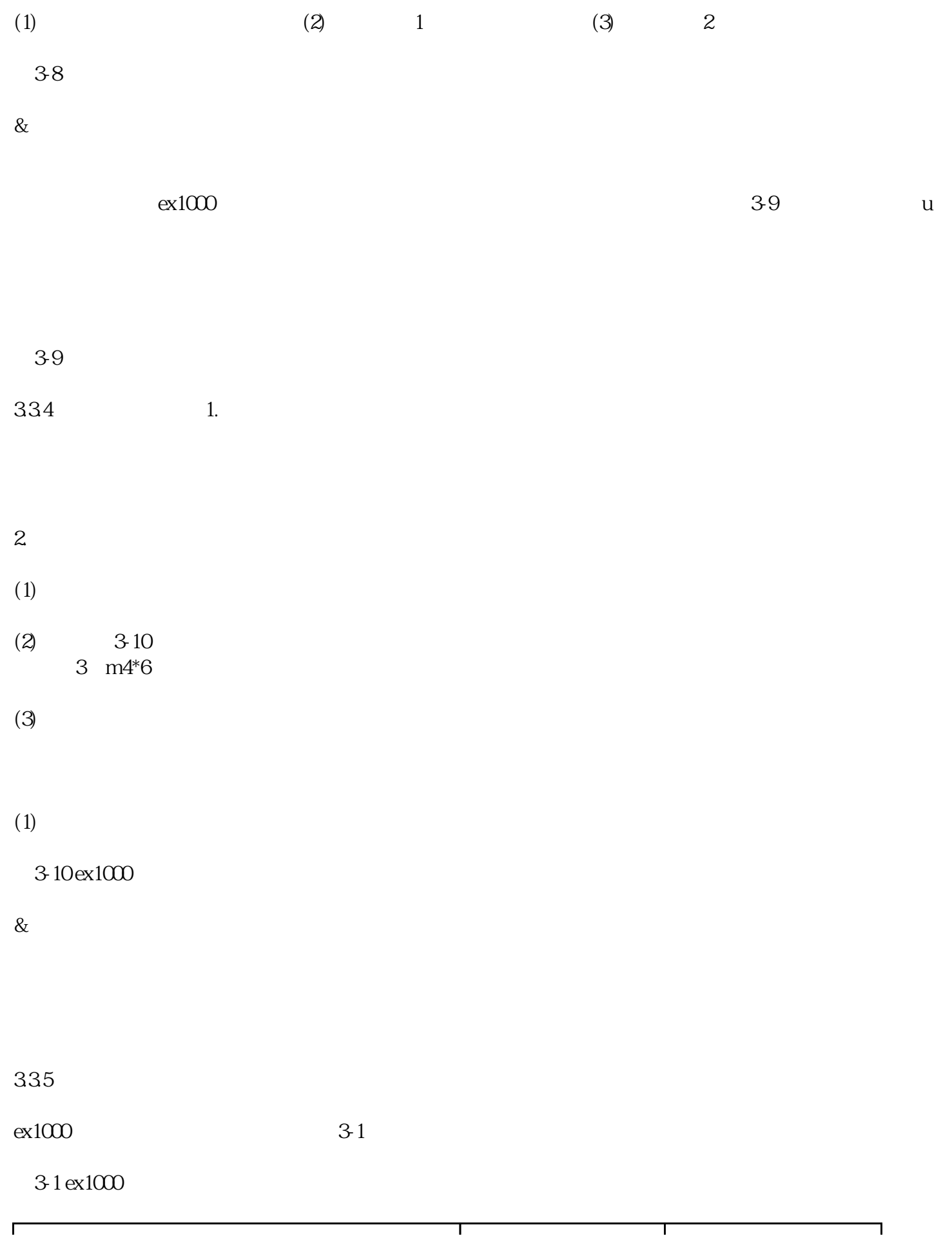

T

 $\top$ 

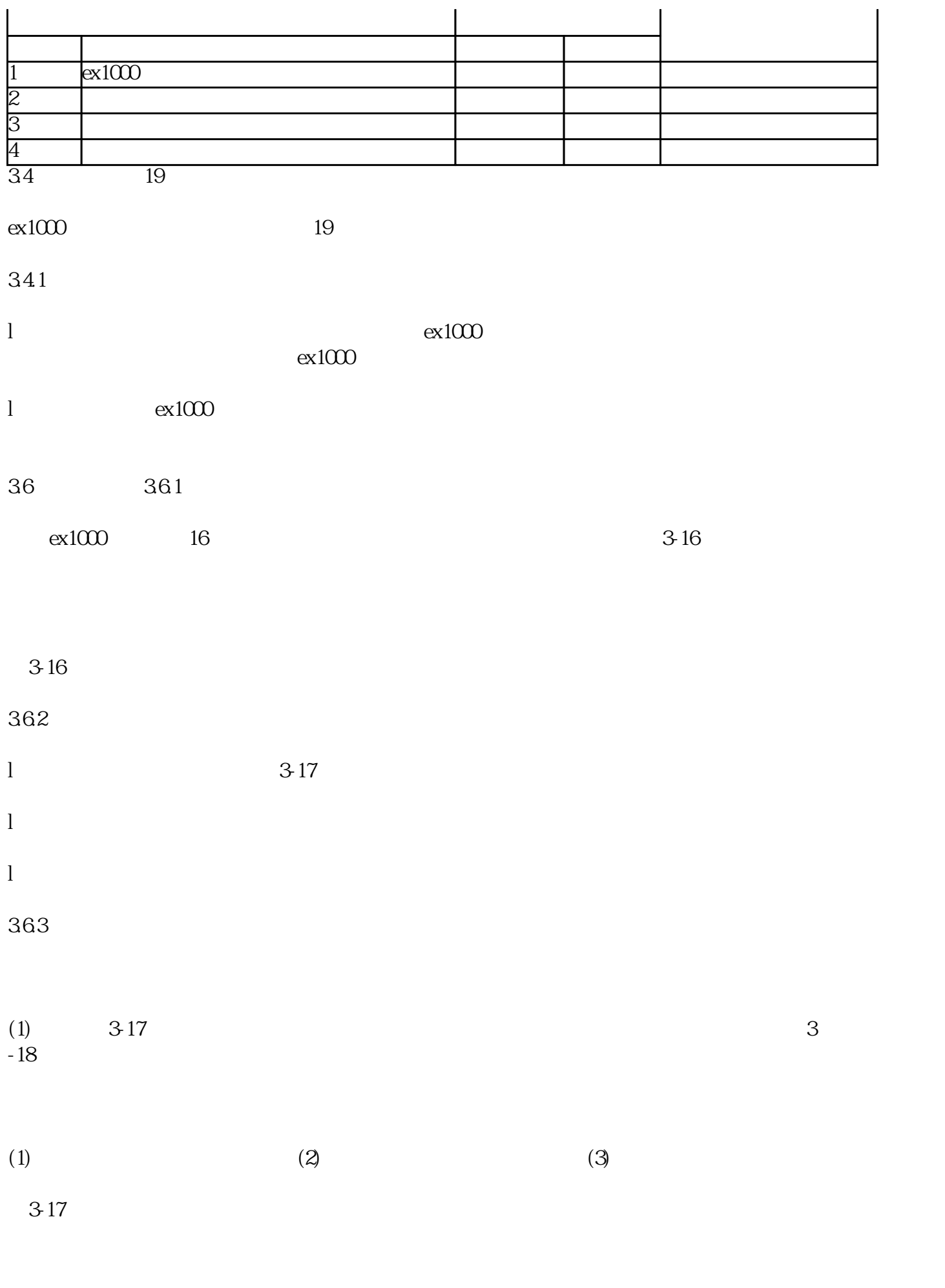

 $(1)$   $(2)$ 

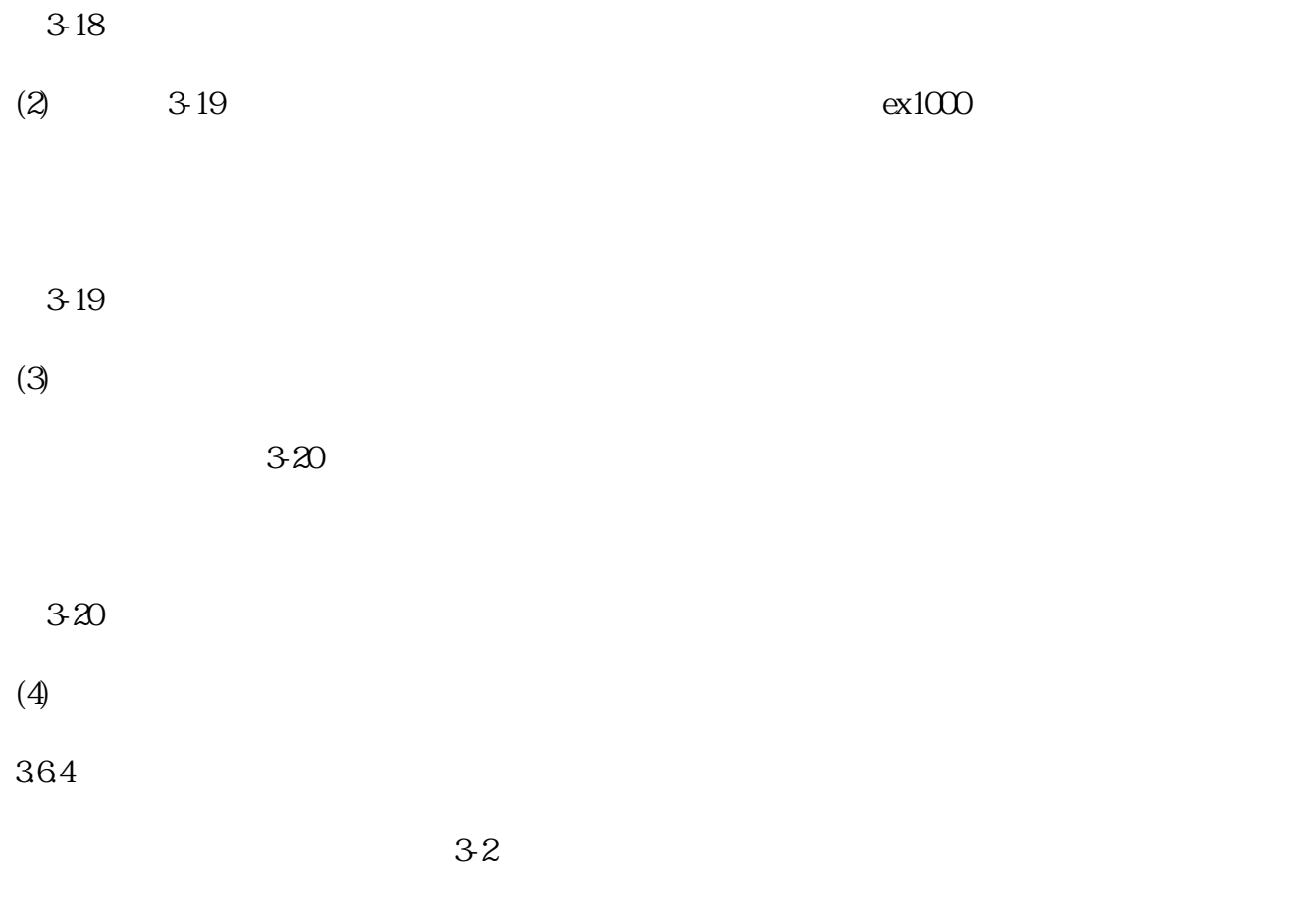

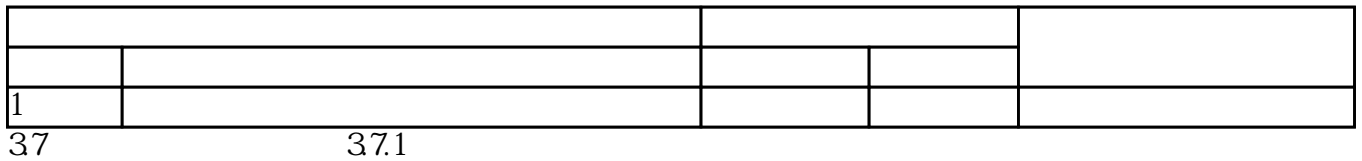

 $\text{ex}1000$ 

 $ex1000$  1-2

 $ex1000$ 

 $\&$ 

 $ex1000$ 

 $ex1000$ 

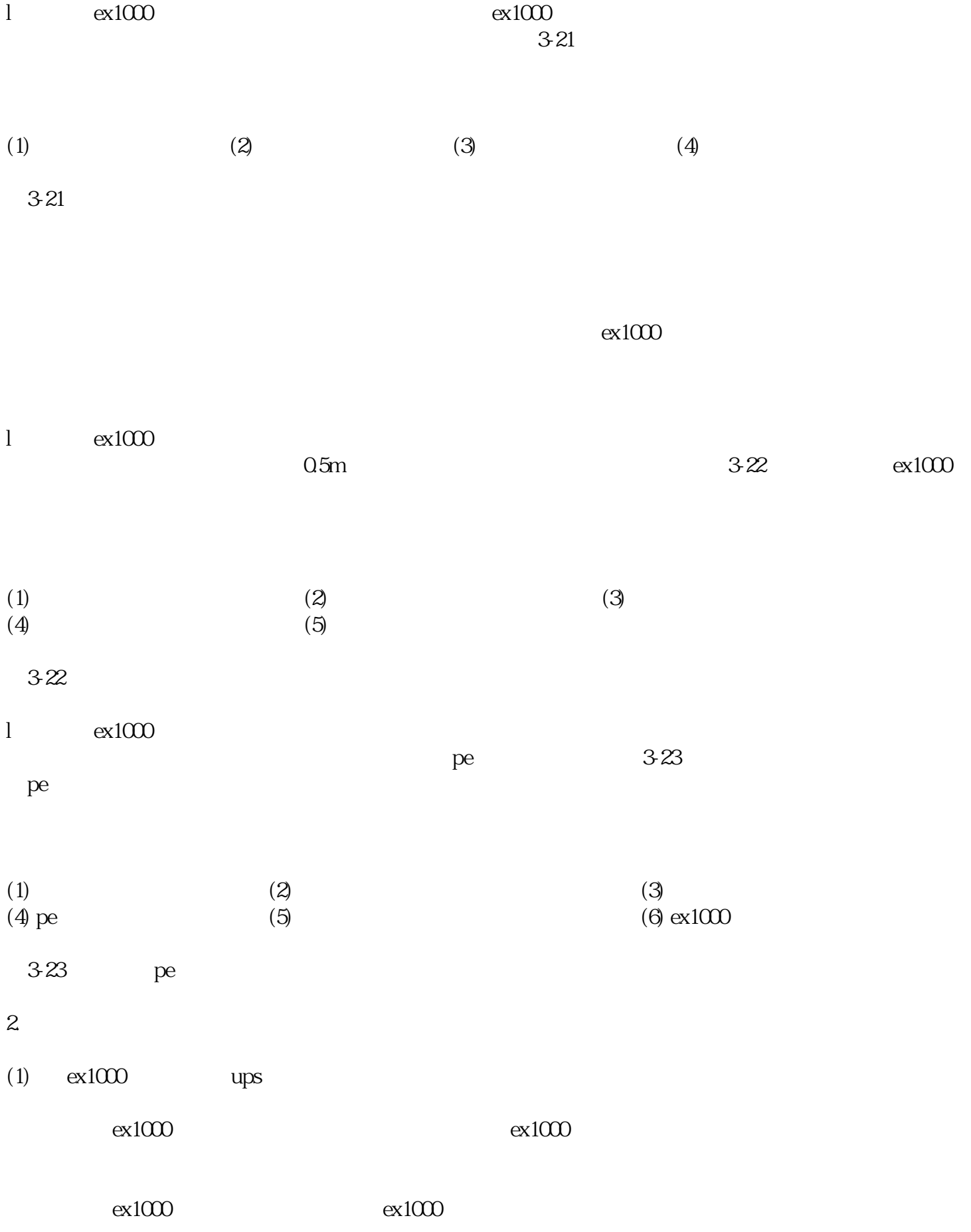

 $\&$ 

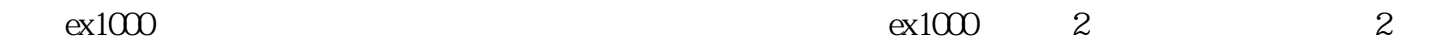

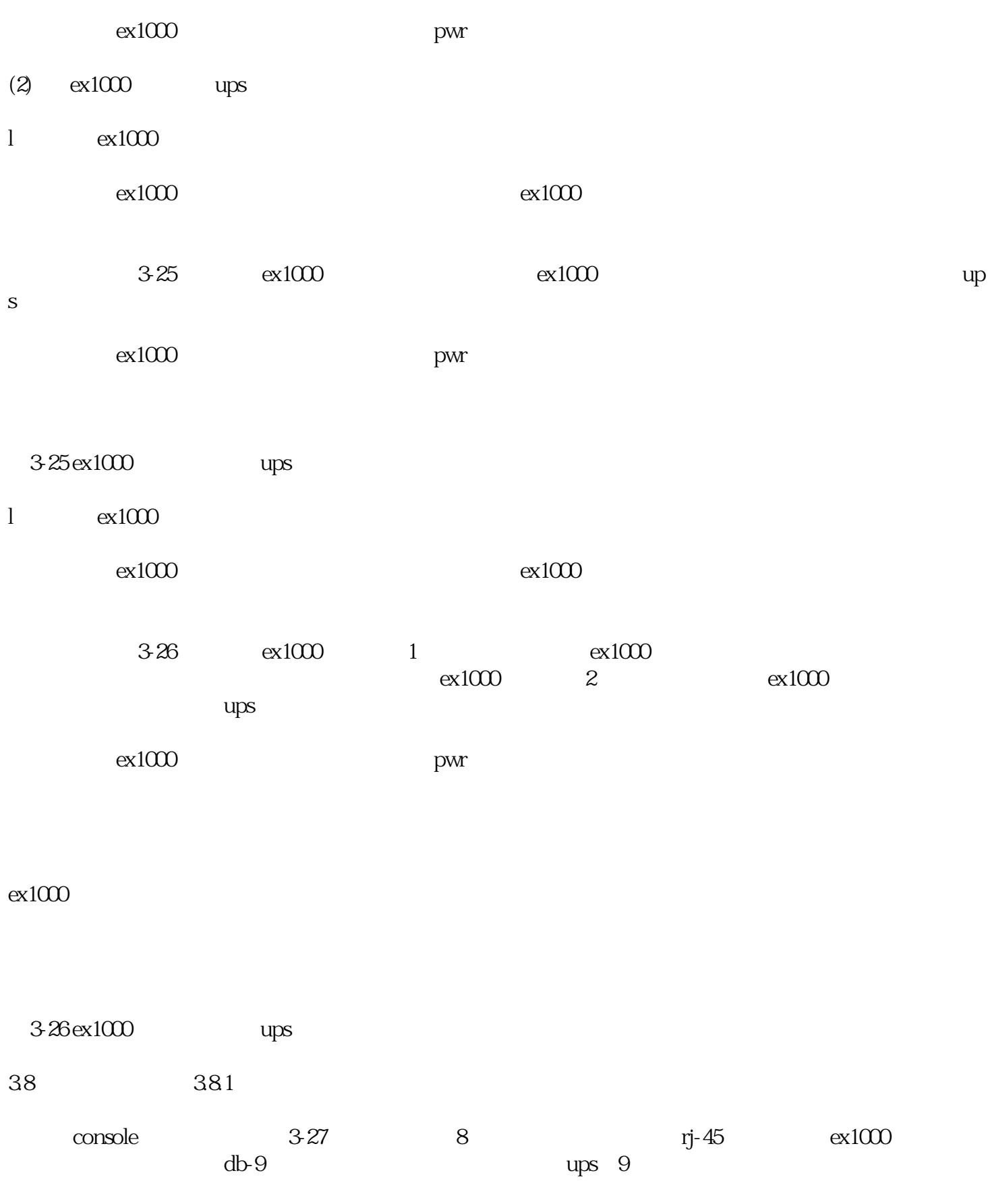

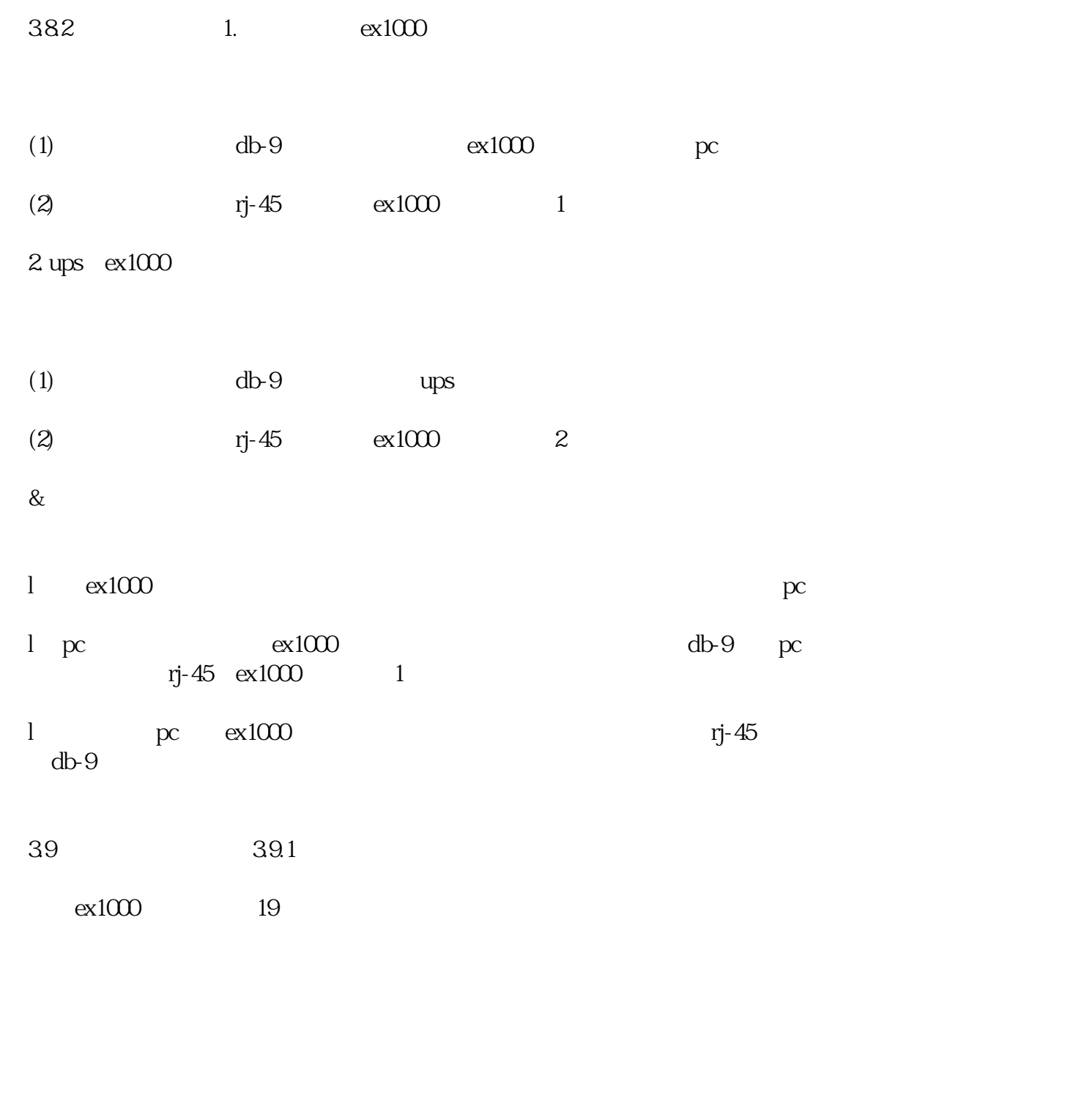

39.2

 $ex1000$ 

 $3-28$ 

 $(1)$   $(2)$ 

 $3-28$ 

标签"。

41.2 ip

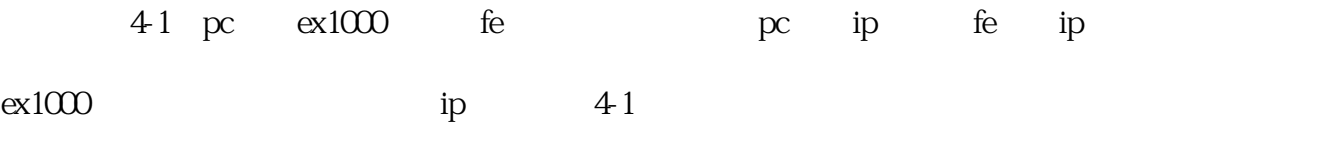

 $41$  ip

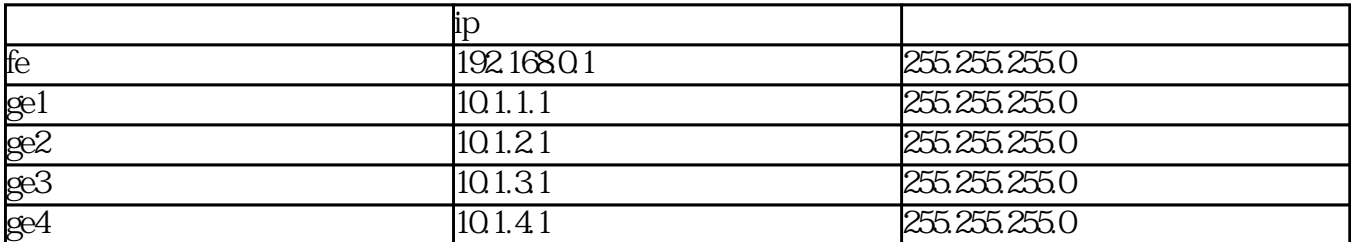

 $\frac{a}{a}$  a

 $\&$ 

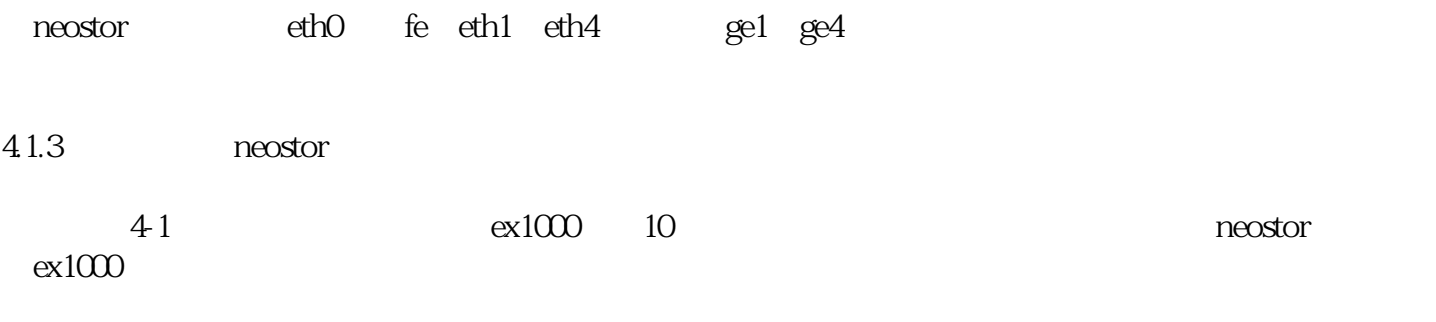

neostor and a neocean extensive process and  $\alpha$ 

42

 $R$ eostor $R$ 

 $421$ 

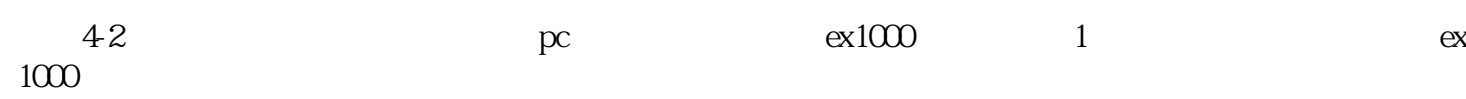

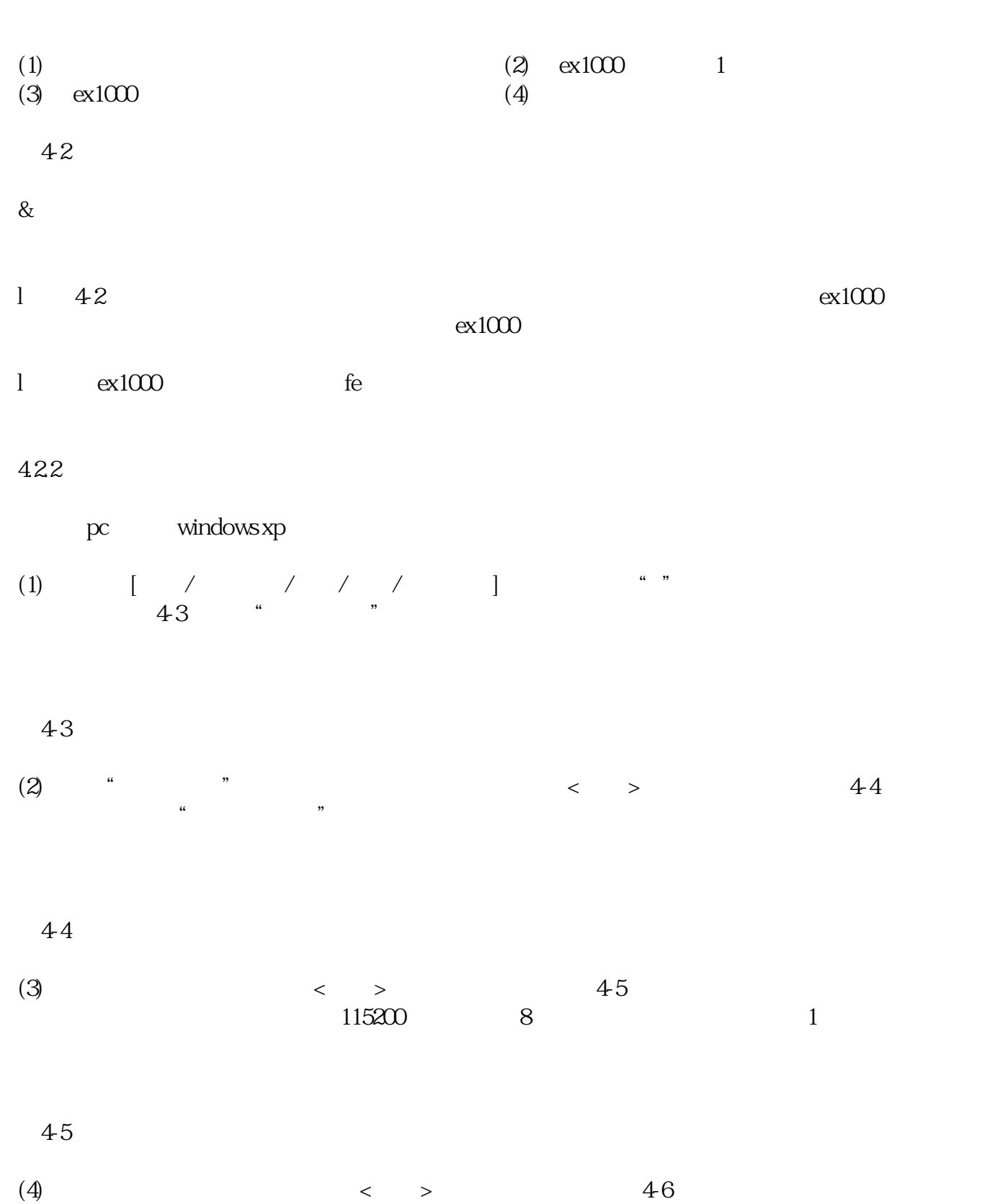

 $"38"$ 

 $46$ 

 $\begin{bmatrix} 1 & 1 \end{bmatrix}$  , we can also the following the set of the  $\begin{bmatrix} 1 & 1 \end{bmatrix}$  $47$   $\textrm{vt100}$   $\textrm{<}$   $>$ 

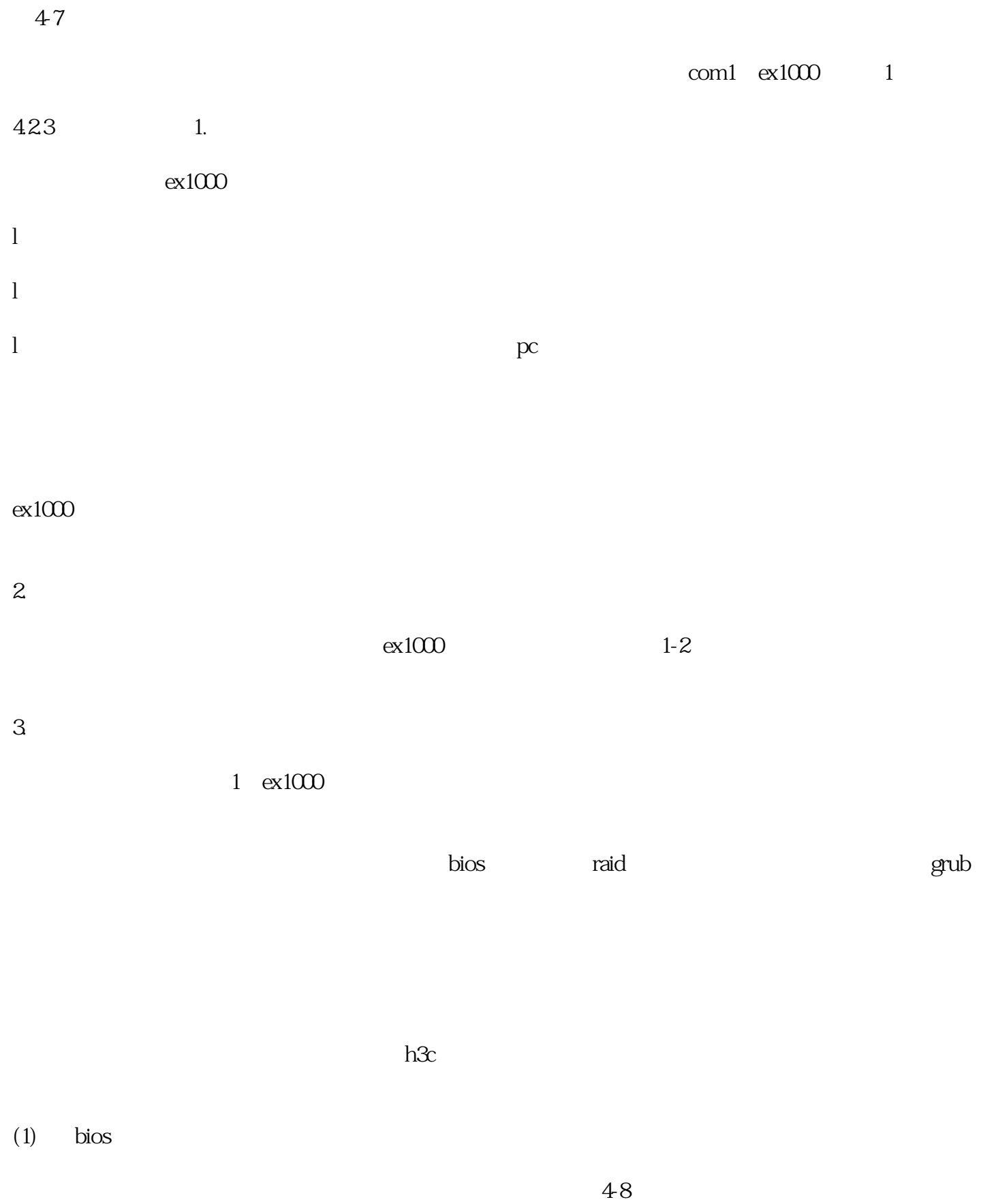

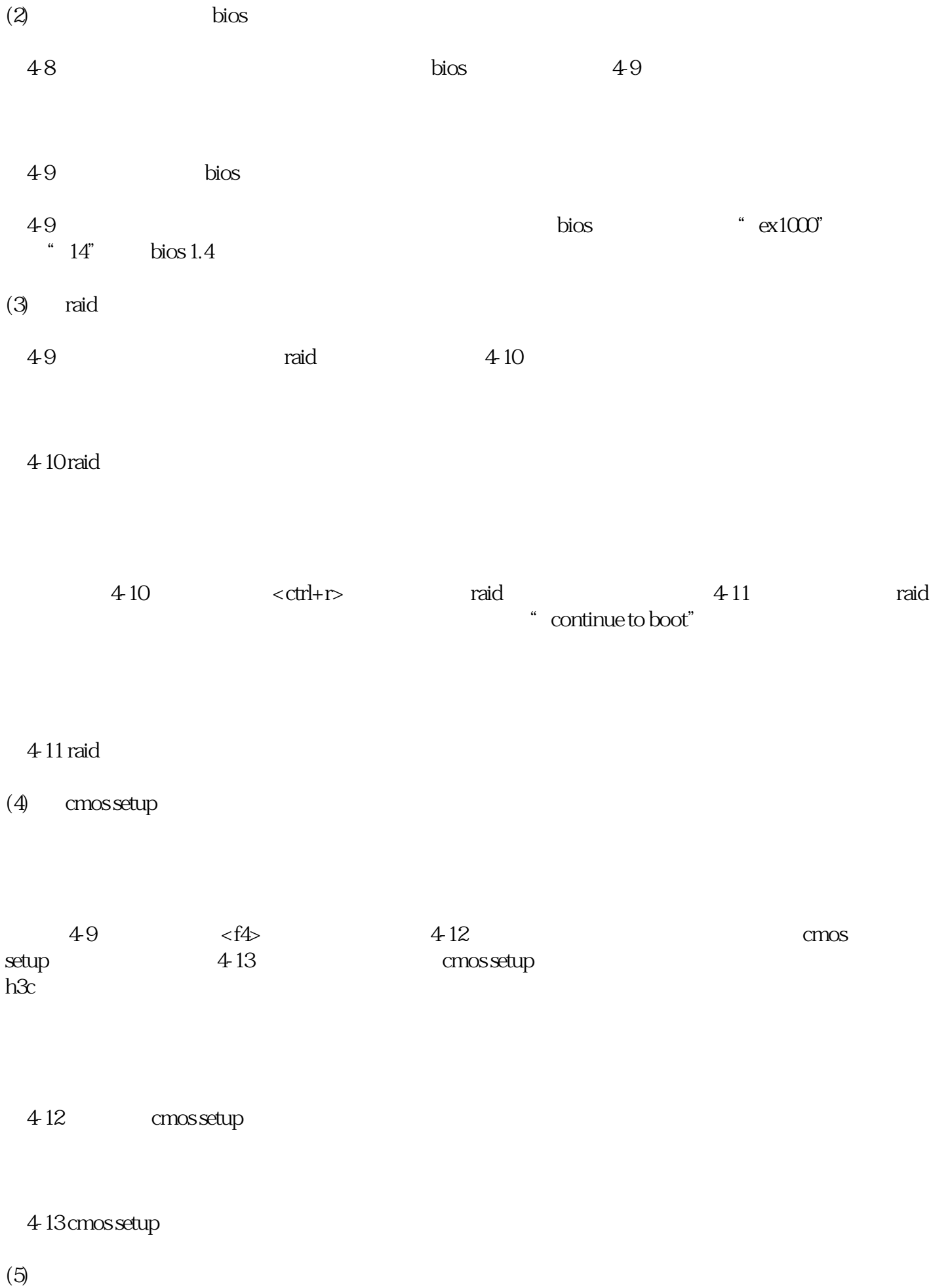

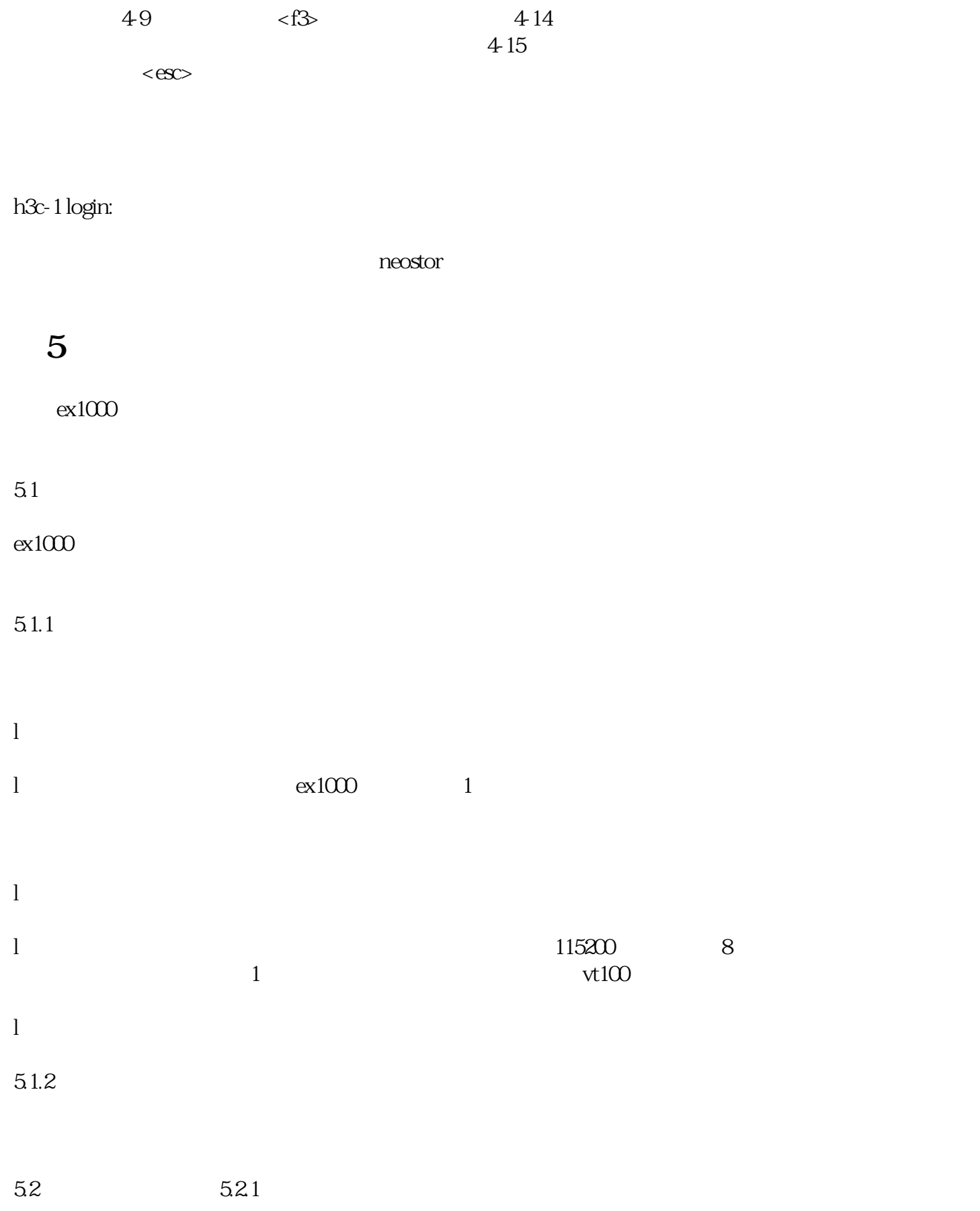

![](_page_18_Picture_73.jpeg)

![](_page_19_Picture_59.jpeg)

 $(3)$ 

 $(4)$  52 52

![](_page_20_Picture_99.jpeg)

 $ex1000$ 

- $(1)$  6
- $(2)$  5-3
- $(3)$

![](_page_21_Figure_0.jpeg)

![](_page_21_Picture_69.jpeg)

BJWY NeoceanEX1000SANIP